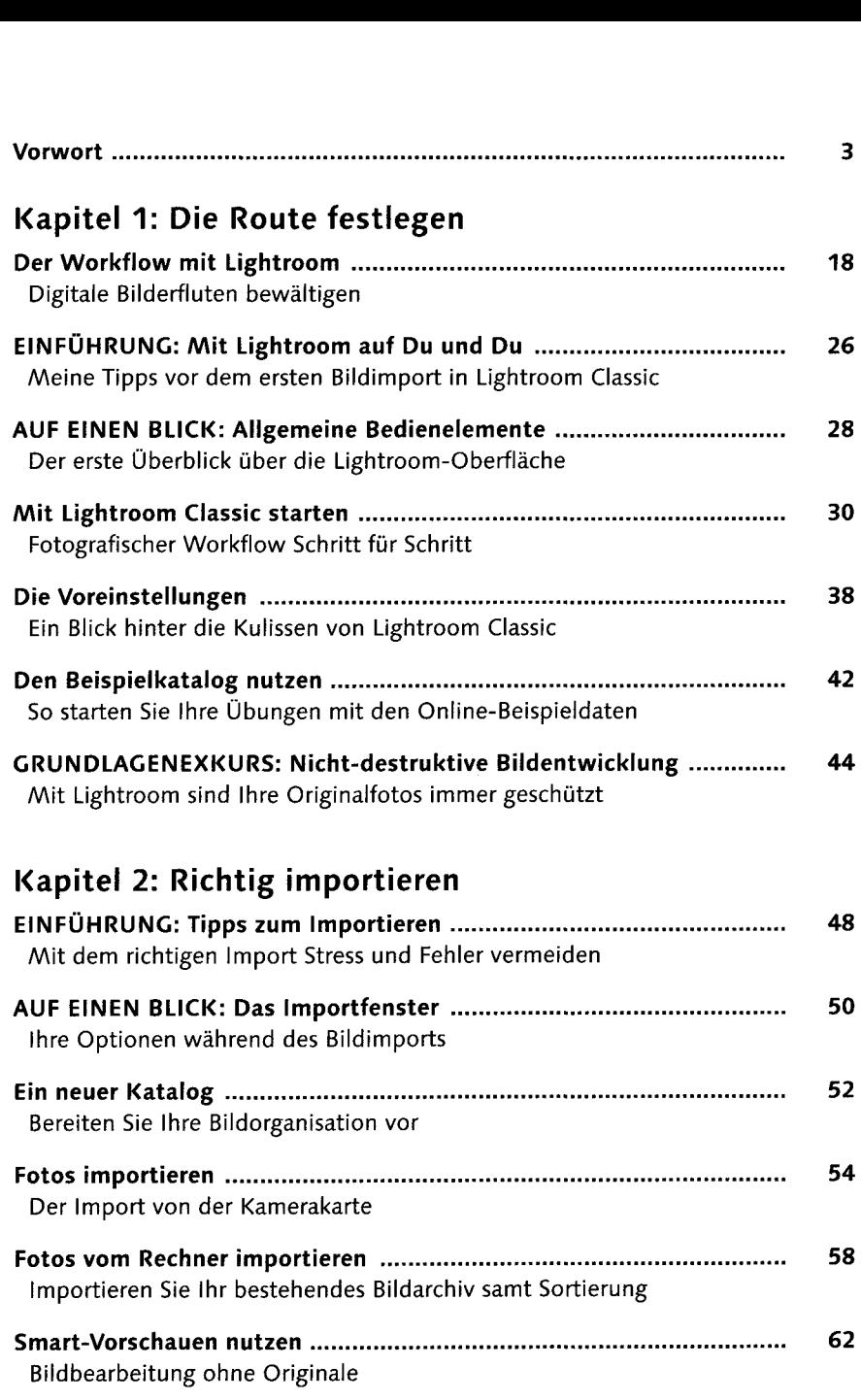

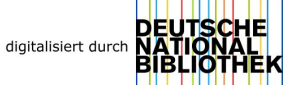

 $\ddot{\phantom{a}}$ 

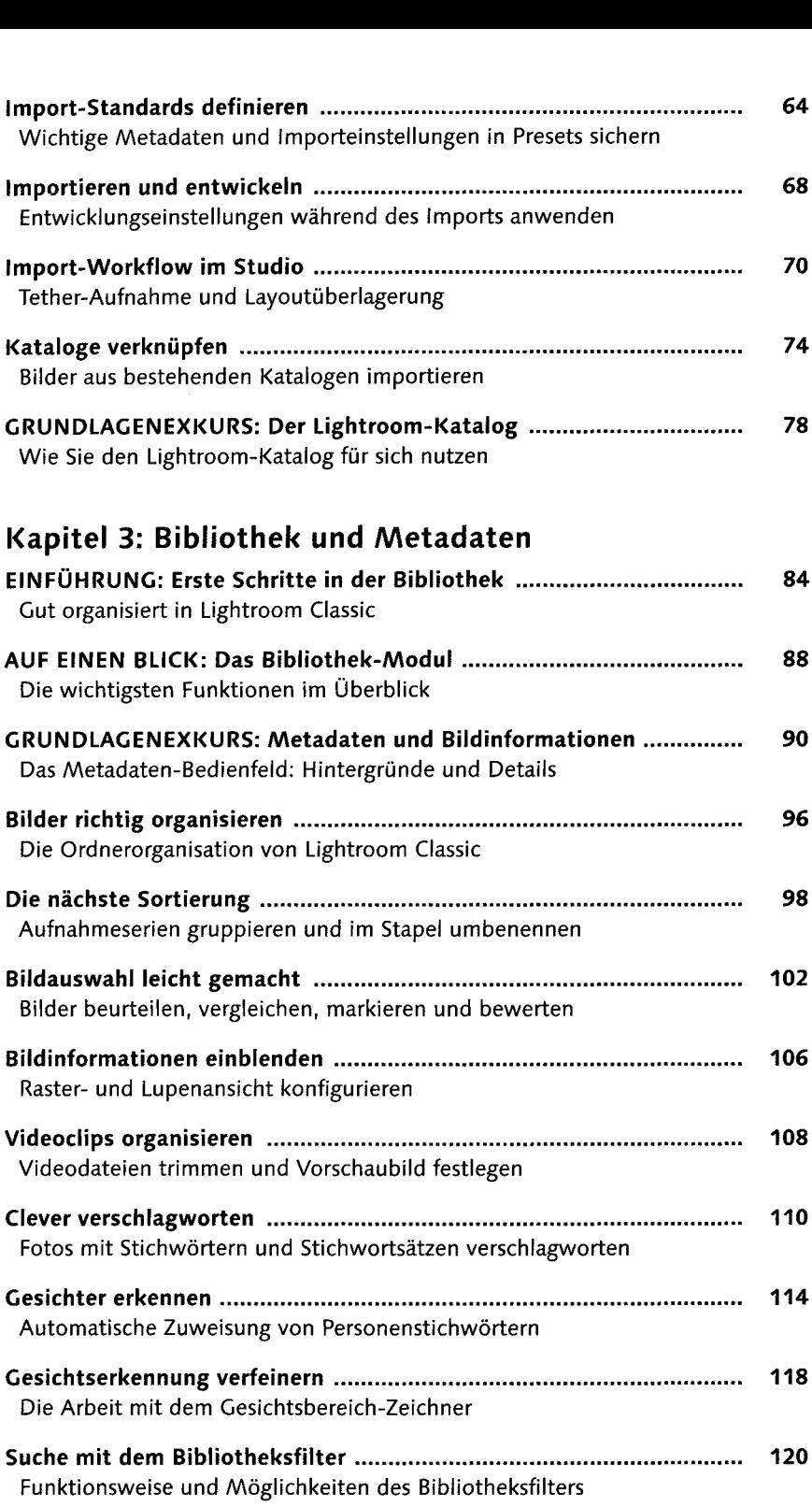

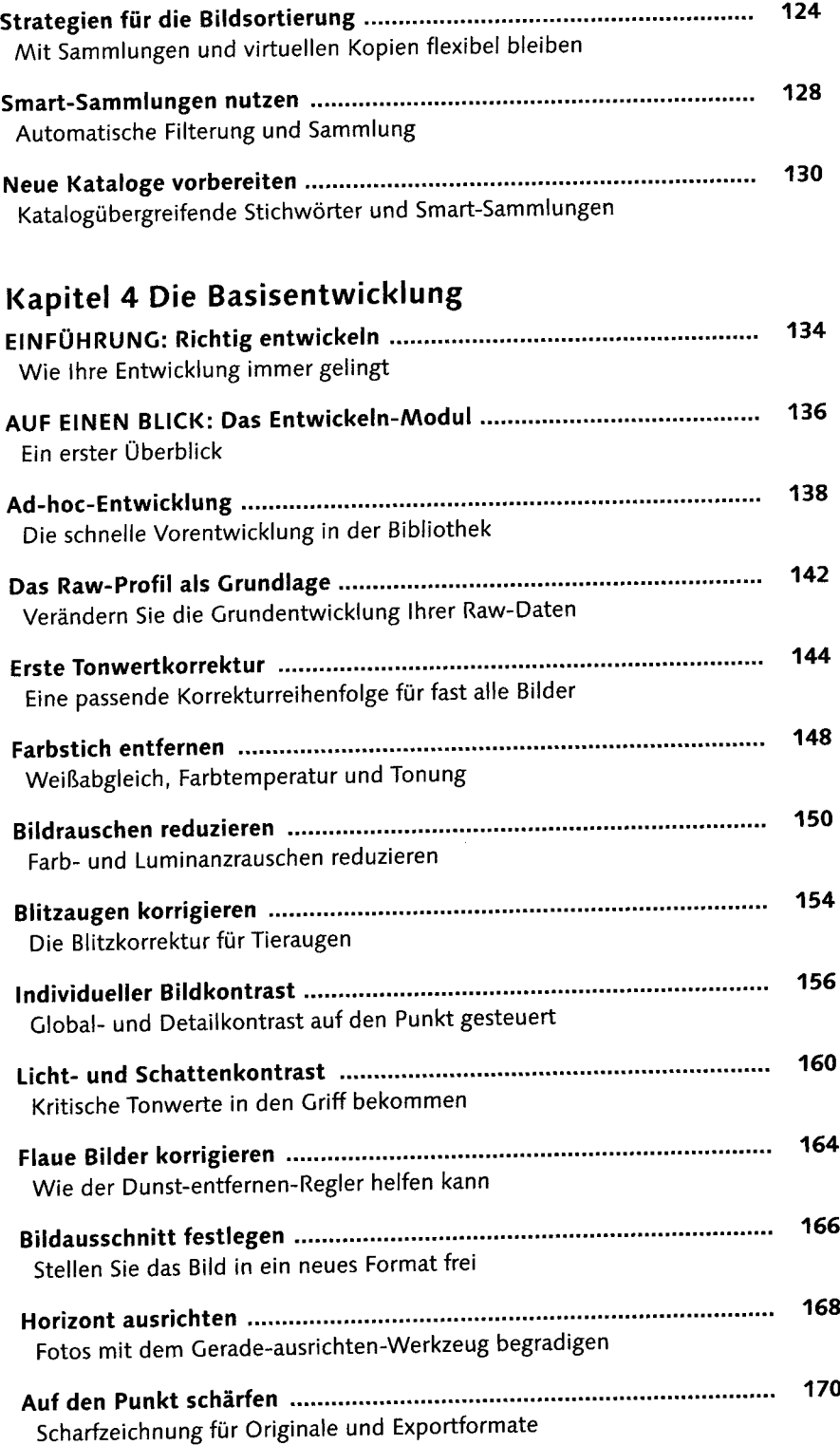

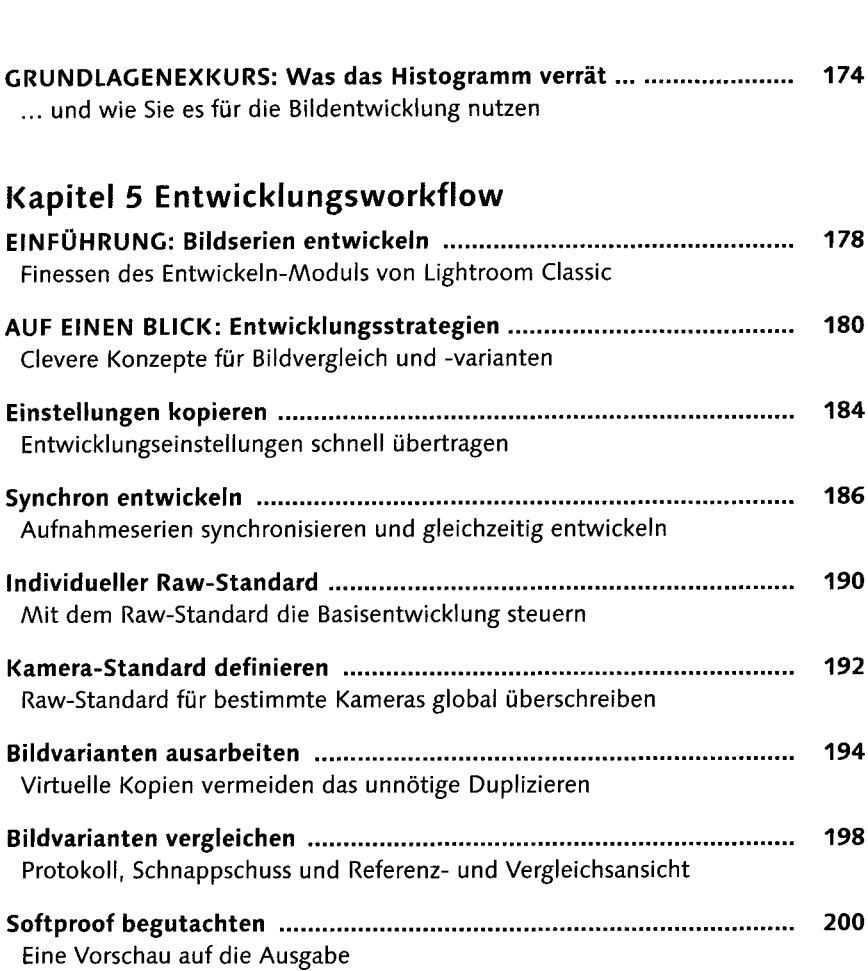

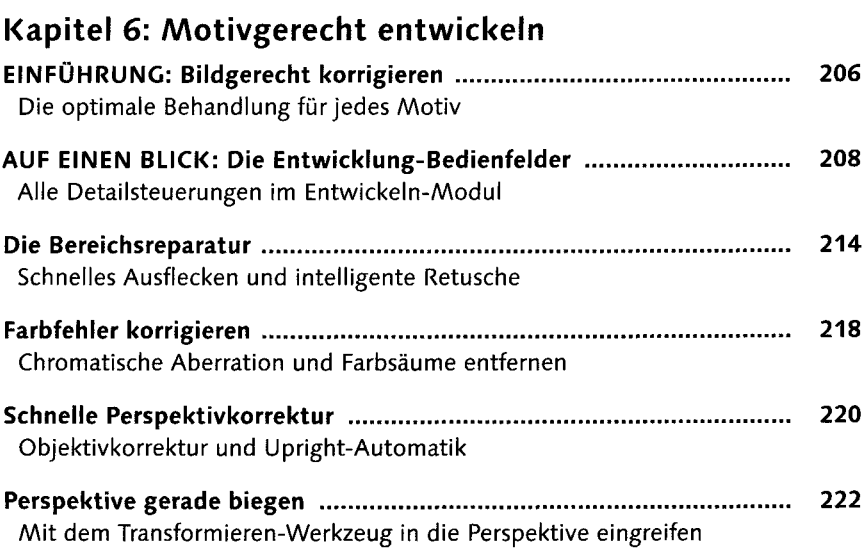

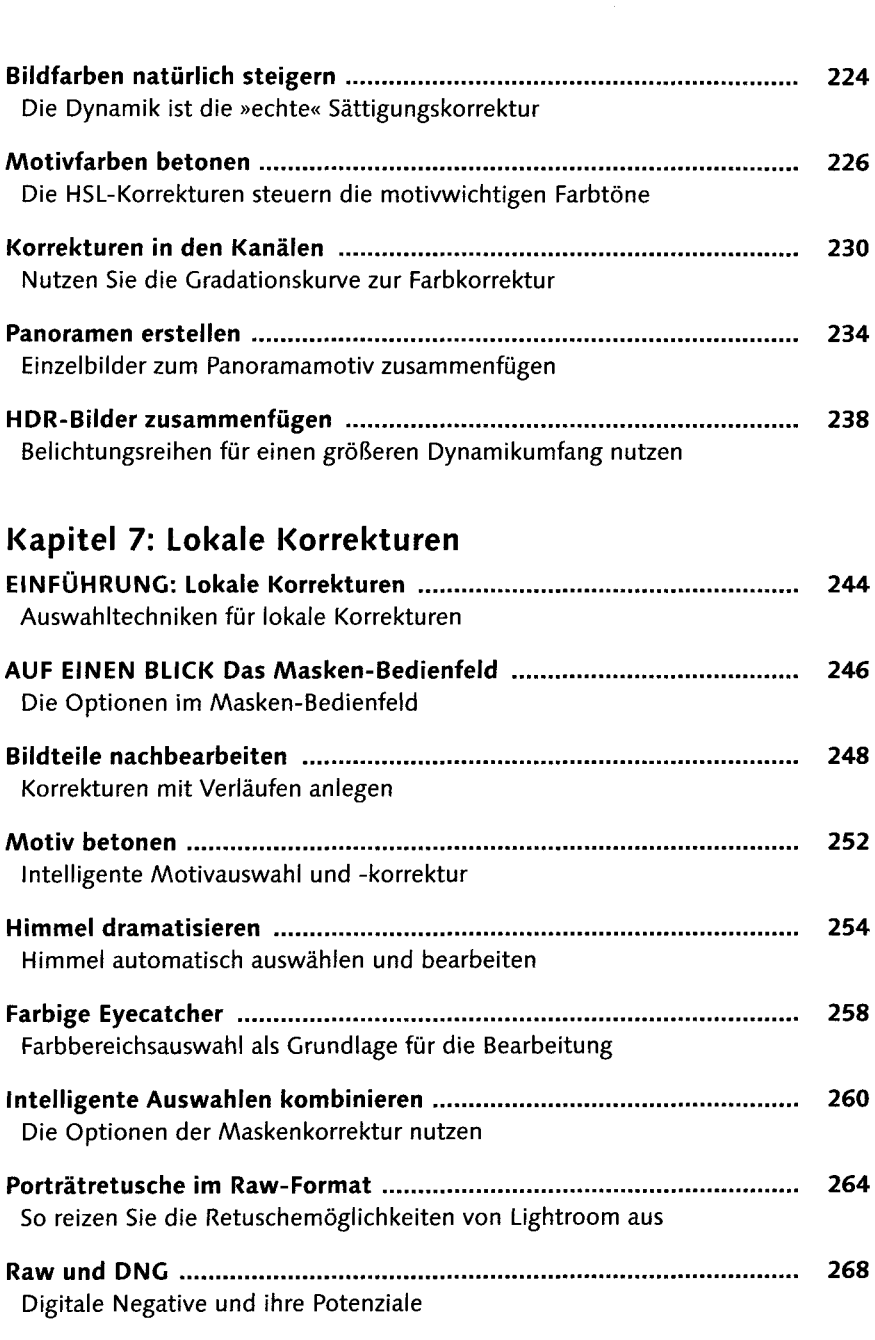

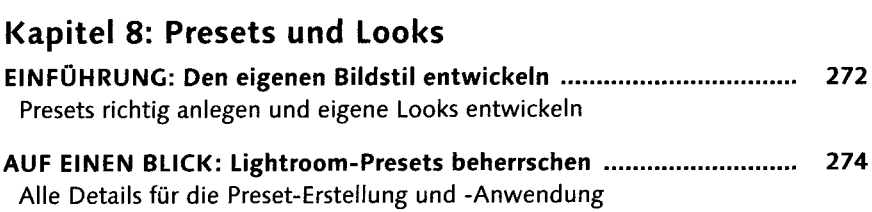

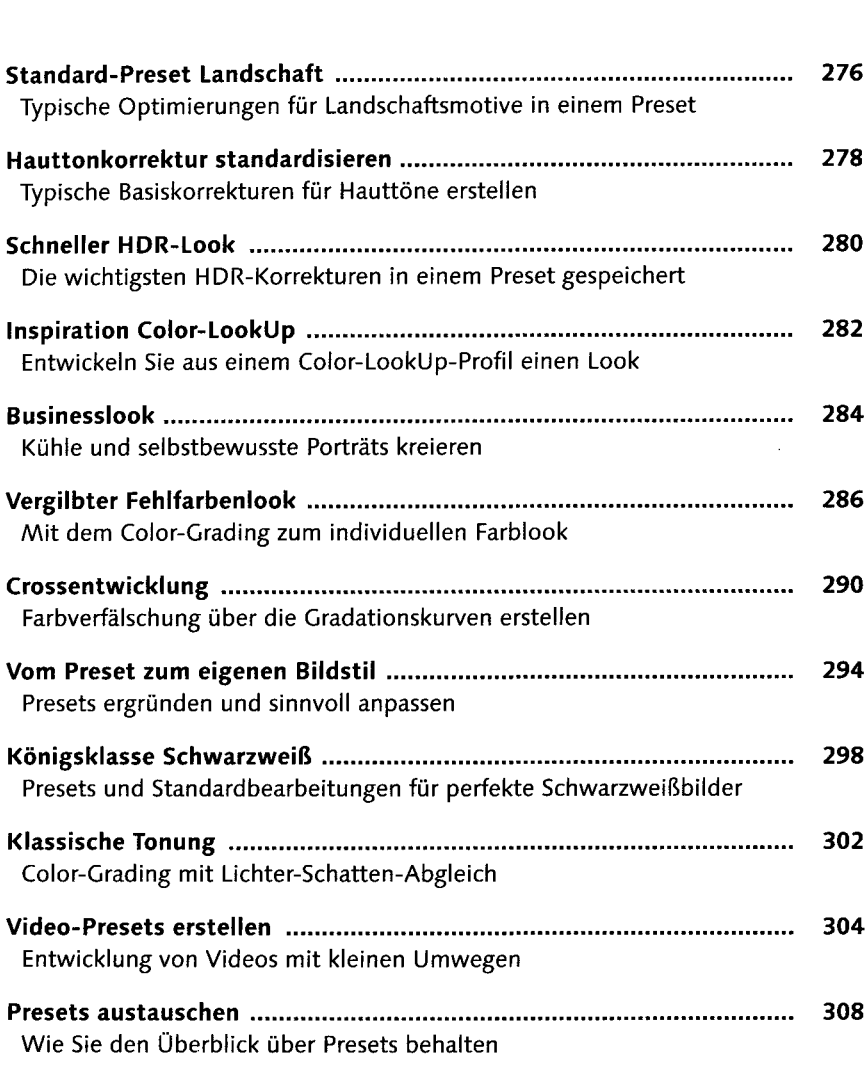

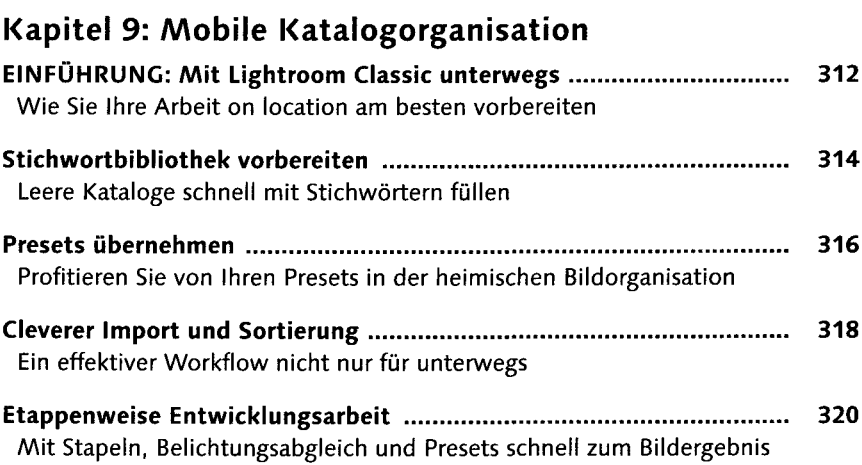

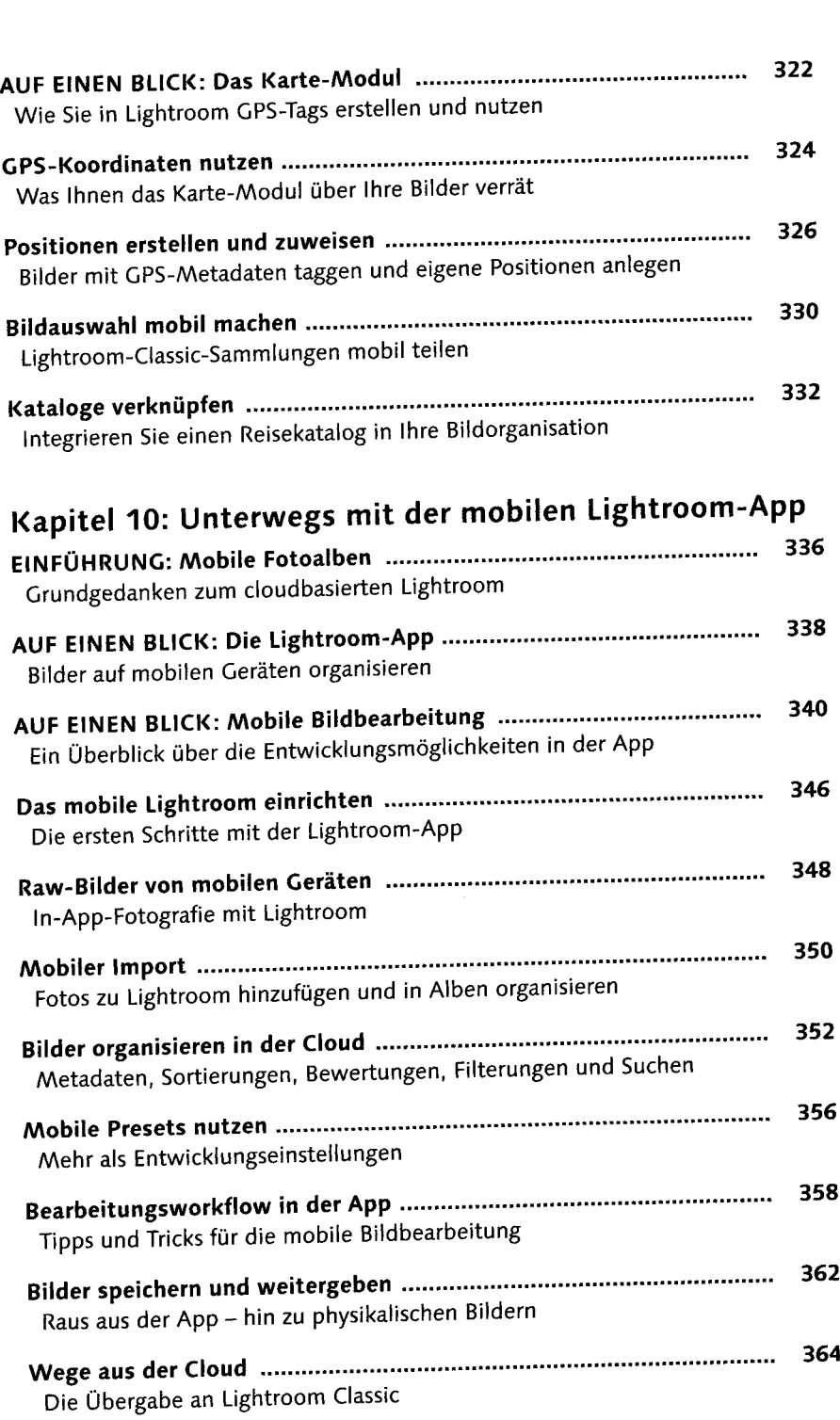

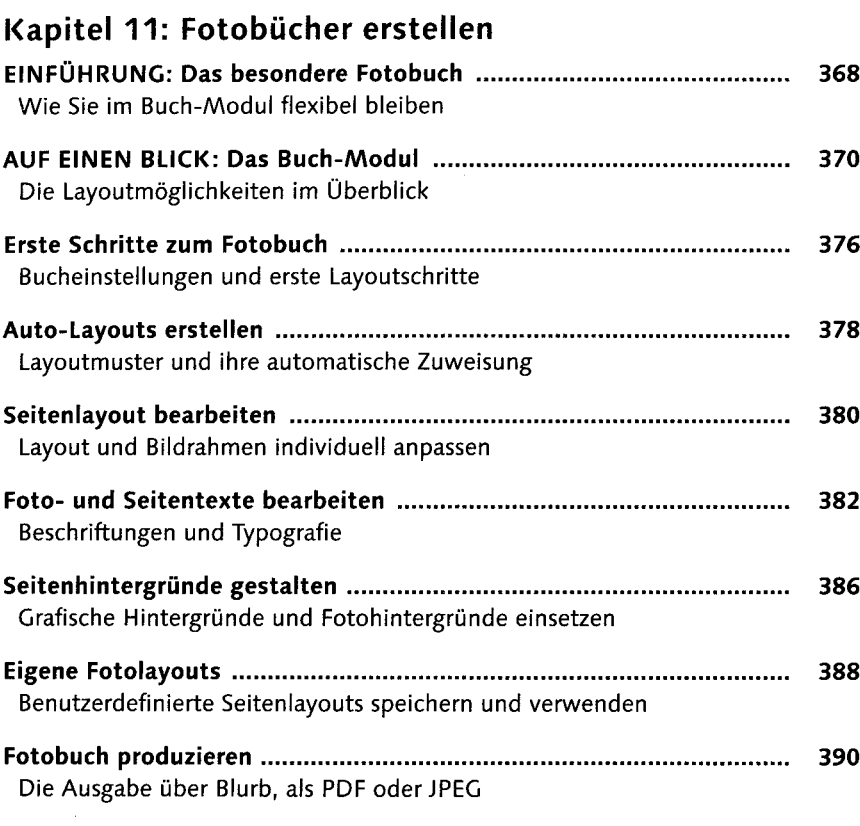

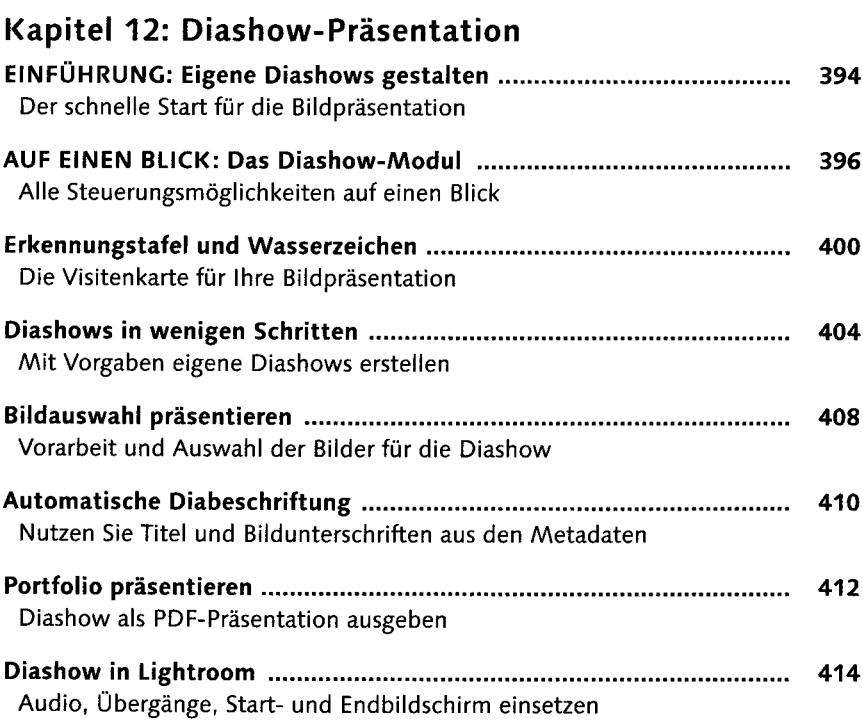

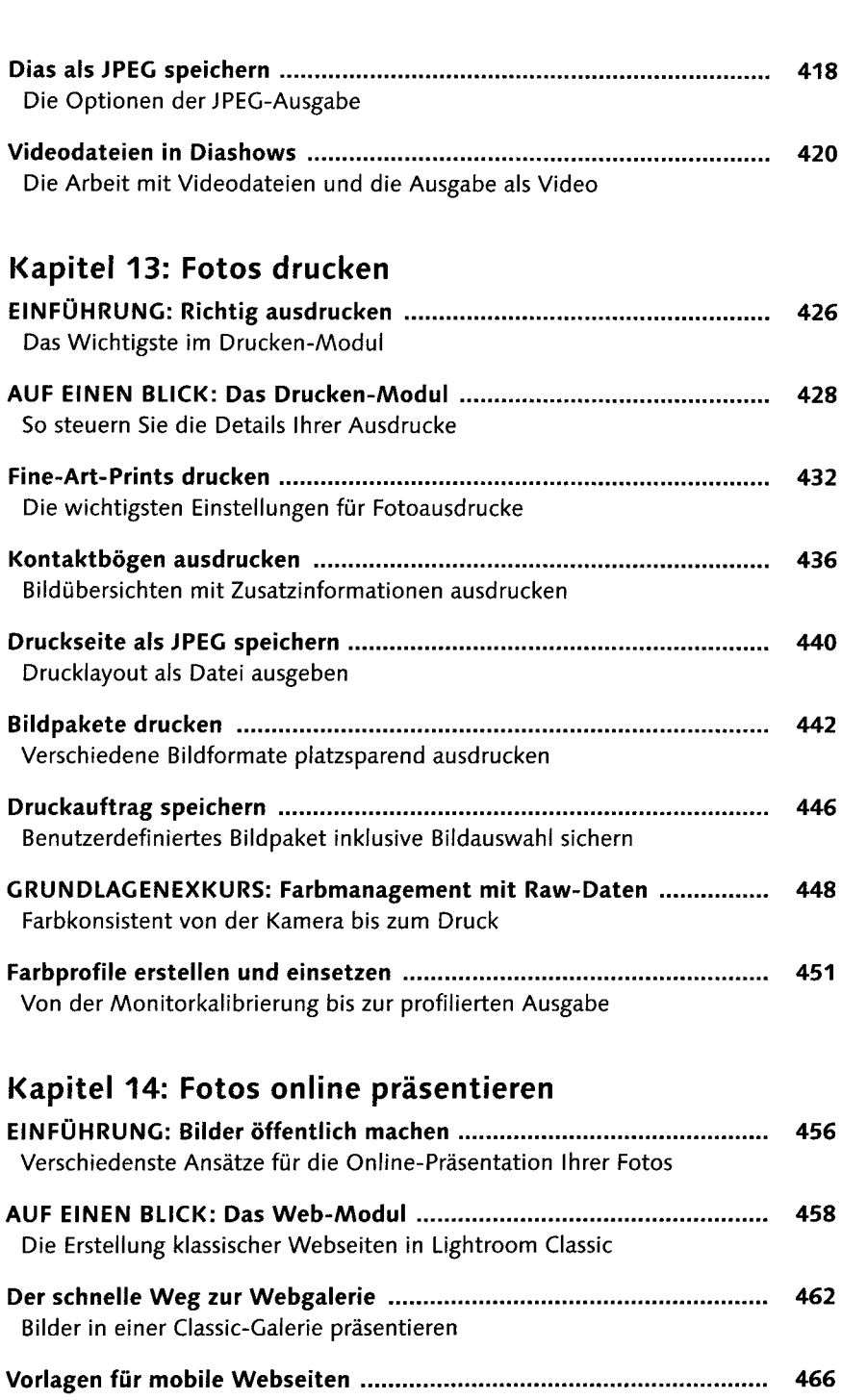

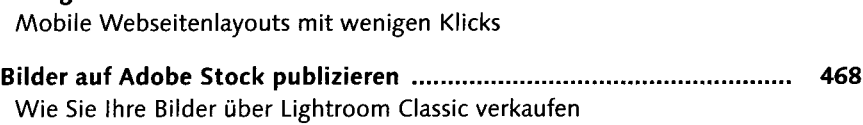

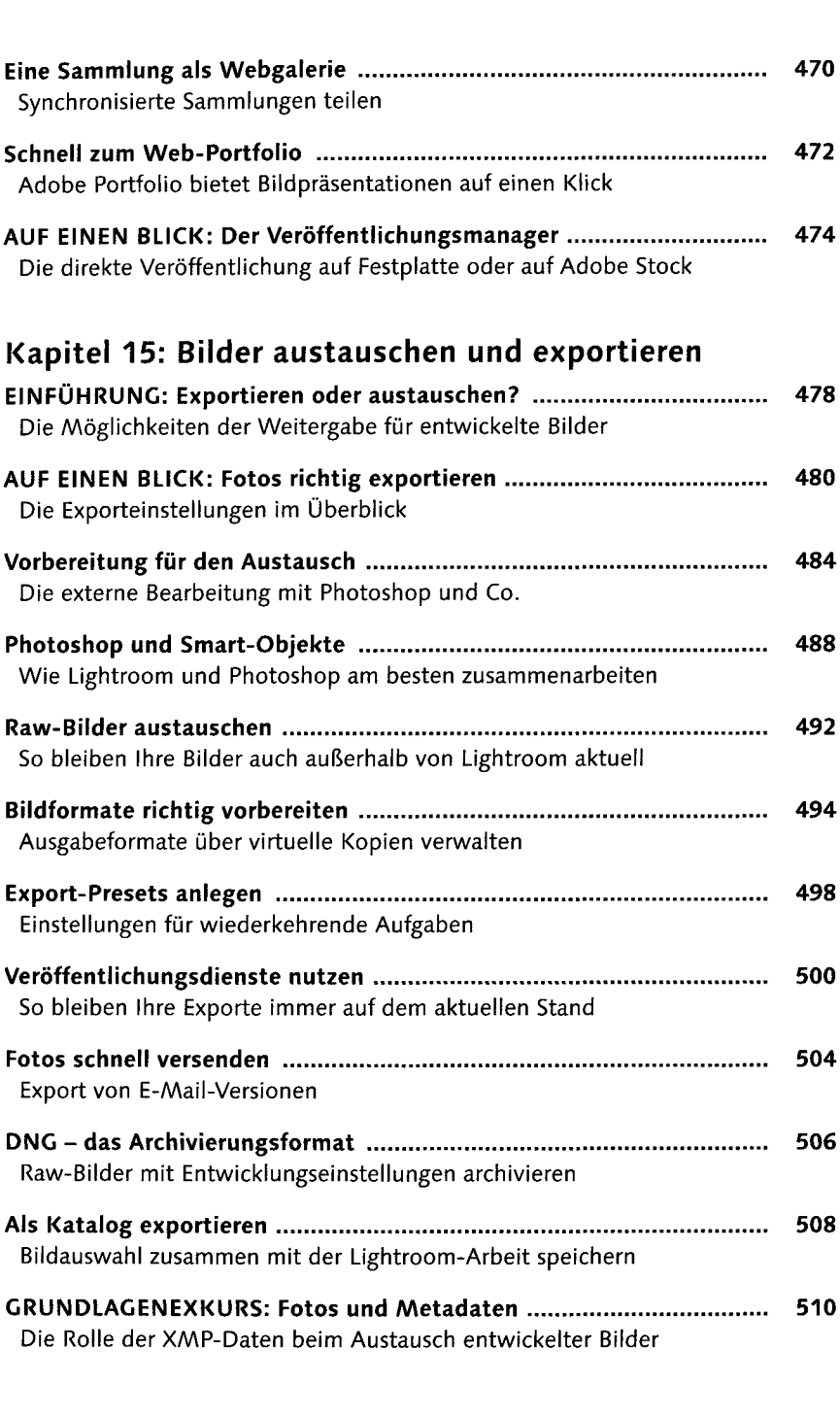

**Index.......................................................................................................... 514**